# **IL LINGUAGGIO C IL LINGUAGGIO C**

- **Un elaboratore è un manipolatore di**  *simboli (segni)*
- **L'architettura fisica di ogni elaboratore è** *intrinsecamente capace* **di trattare vari domini di dati, detti** *tipi primitivi*
	- **dominio dei** *numeri naturali e interi*
	- **dominio dei** *numeri reali* **(con qualche approssimazione)**
	- **dominio dei** *caratteri*
	- **dominio delle** *stringhe di caratteri*

# **TIPI DI DATO TIPI DI DATO**

Il concetto di *tipo di dato* viene introdotto per raggiungere due obiettivi:

- esprimere in modo sintetico esprimere in modo sintetico
	- la loro rappresentazione in memoria, e
	- un insieme di operazioni ammissibili
- permettere di permettere di *effettuare controlli statici effettuare controlli statici* (al momento della compilazione) sulla momento della compilazione) sulla *correttezza correttezza* del programma

# **TIPI DI DATO PRIMITIVI IN C TIPI DI DATO PRIMITIVI IN C**

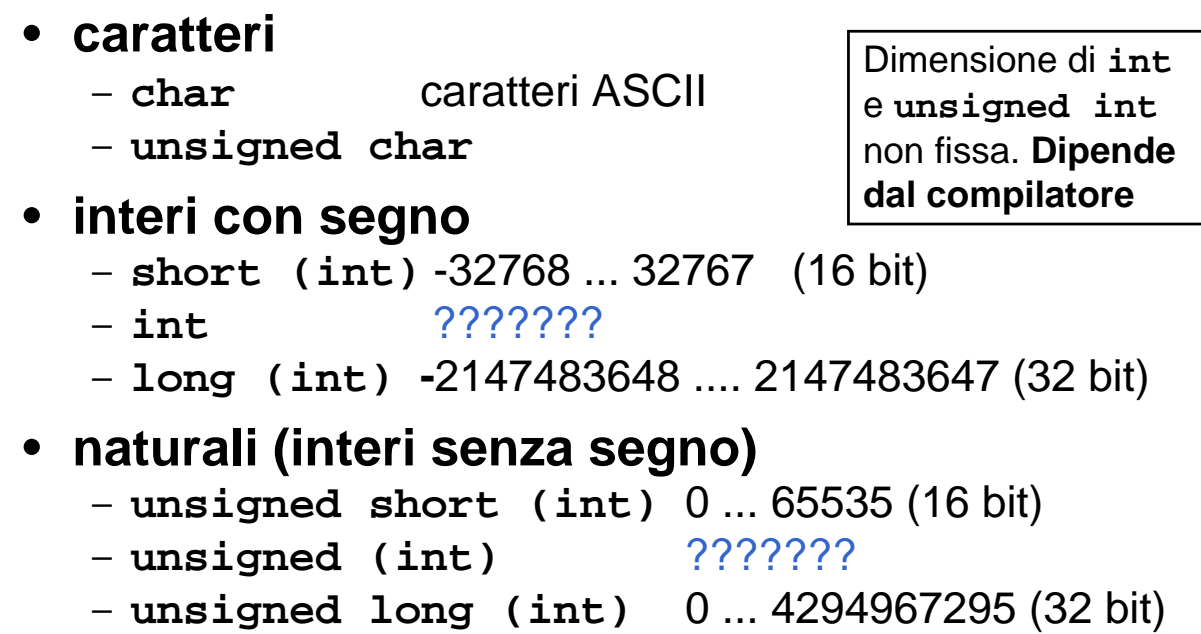

3

# **TIPI DI DATO PRIMITIVI IN C TIPI DI DATO PRIMITIVI IN C**

#### • **reali**

– **float** singola precisione (32 bit)

numeri rappresentabili da 10-38 a 1038 circa

– **double** doppia precisione (64 bit) precisione 15 cifre decimali; numeri rappresentabili

da 10-308 a 10308 circa

#### • **boolean**

- *non esistono in C come tipo a sé stante*
- si usano gli interi:
	- **zero** indica **FALSO**
	- ogni altro valore indica **VERO**
- convenzione: suggerito utilizzare **uno** per **VERO**

# **COSTANTI DI TIPI PRIMITIVI COSTANTI DI TIPI PRIMITIVI**

#### • **interi** (in varie basi di rappresentazione)

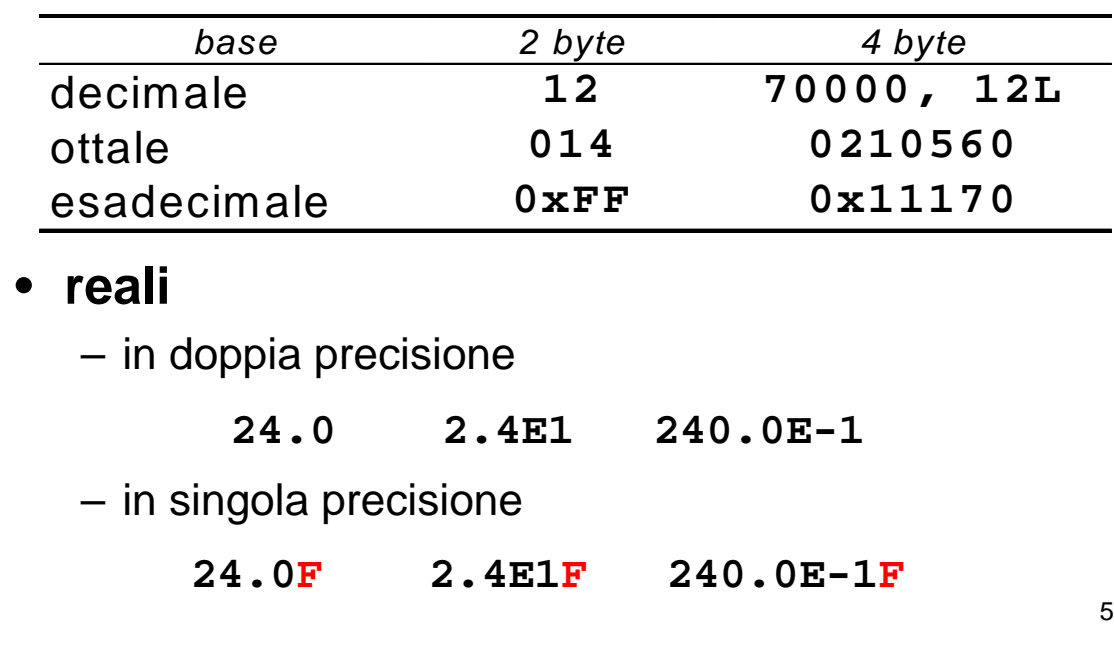

#### **COSTANTI DI TIPI PRIMITIVI COSTANTI DI TIPI PRIMITIVI**

• **caratteri** – singolo carattere racchiuso fra apici **'A' 'C' '6'** – caratteri speciali:

 $\mathbf{I} \setminus \mathbf{n}$ ' '\t' '\'' '\\' '\"'

# **STRINGHE STRINGHE**

• **Una** *stringa* **è una** *sequenza di caratteri* **delimitata da virgolette** 

**"ciao" "Hello\n"**

• In C le stringhe sono semplici sequenze di caratteri di cui l'ultimo, *sempre presente in modo implicito,* è **'\0'**

**"ciao" = {'c', 'i', 'a', 'o', '\0'}**

# **ESPRESSIONI ESPRESSIONI**

- Il C è un linguaggio basato su *espressioni*
- Una *espressione* è una *notazione che denota un valore* mediante un processo di *valutazione*
- Una espressione può essere *semplice* o *composta* (tramite aggregazione di altre espressioni)

# **ESPRESSIONI SEMPLICI ESPRESSIONI SEMPLICI**

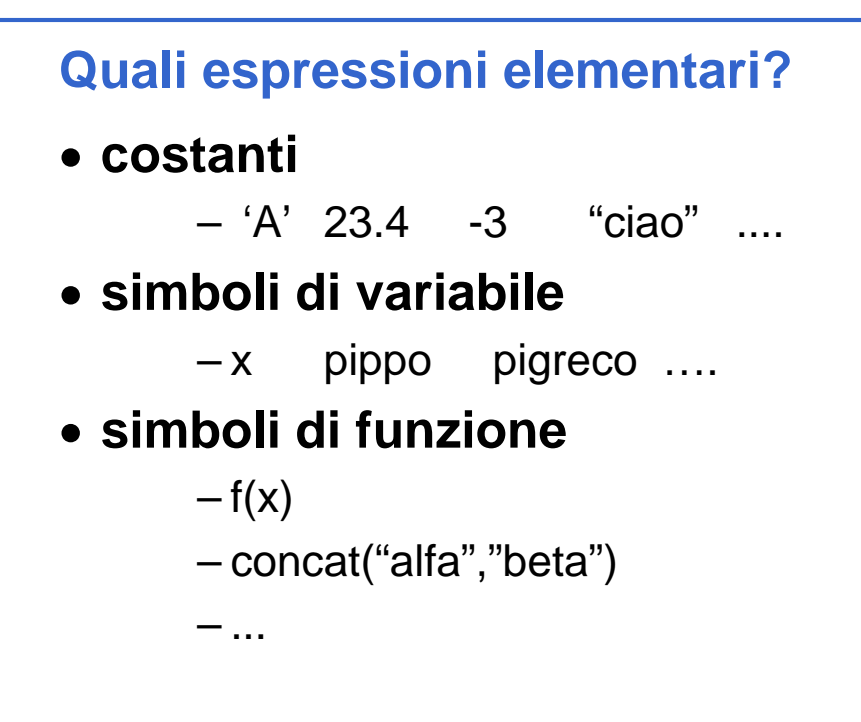

**OPERATORI ED ESPRESSIONI OPERATORI ED ESPRESSIONI COMPOSTE COMPOSTE**

- Ogni linguaggio introduce un **insieme di** *operatori*
- che permettono di *aggregare altre espressioni (operandi)*
- per formare *espressioni composte*
- con riferimento a diversi **domini / tipi di dato**  (numeri, testi, ecc.)

#### **Esempi**

```
2 + f(x)
4 * 8 - 3 % 2 + arcsin(0.5)
strlen(strcat(Buf,"alfa"))
a && (b || c)
...
```
# **CLASSIFICAZIONE DEGLI OPERATORI CLASSIFICAZIONE DEGLI OPERATORI**

#### **Due criteri di classificazione:**

- **in base al** *tipo* **degli operandi**
- **in base al** *numero* **degli operandi**

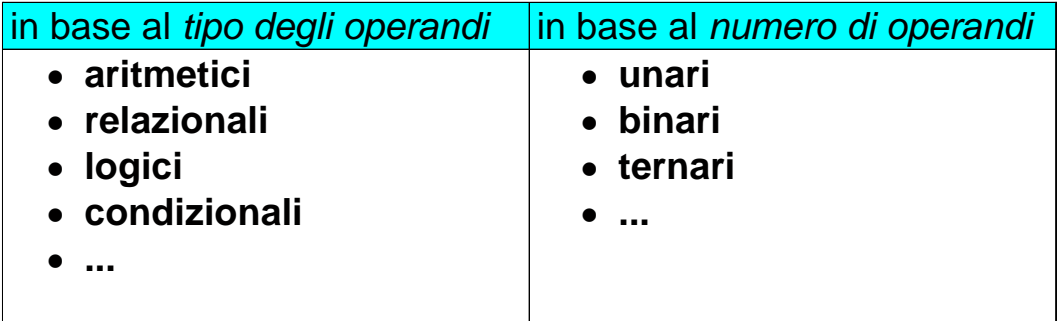

## **OPERATORI ARITMETICI OPERATORI ARITMETICI**

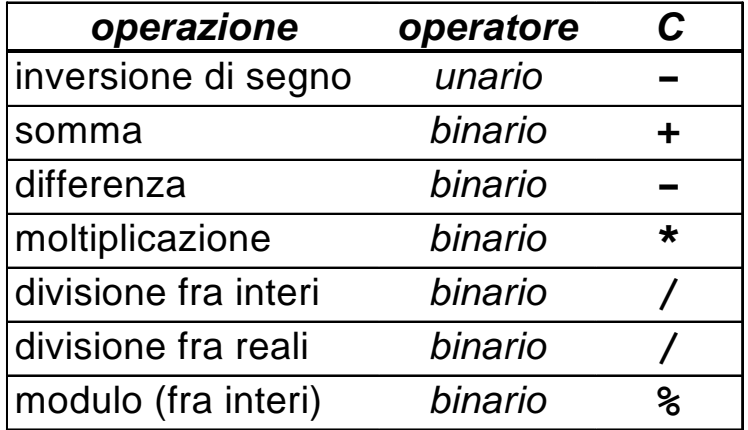

**NB: la divisione a/b è fra interi se sia a sia b sono interi, è fra reali in tutti gli altri casi**

## **OPERATORI: OVERLOADING OPERATORI: OVERLOADING**

In C (come in Pascal, Fortran e molti altri linguaggi) *operazioni primitive associate a tipi diversi possono essere denotate con lo stesso simbolo*. Ad esempio, le operazioni aritmetiche su reali o interi

In realtà *l'operazione è diversa e può produrre risultati diversi*

**int X,Y; se X = 10 e Y = 4; X/Y vale 2**

**int X; float Y; se X = 10 e Y = 4.0; X/Y vale 2.5**

**float X,Y; se X = 10.0 e Y = 4.0; X/Y vale 2.5**

13

#### **CONVERSIONI DI TIPO CONVERSIONI DI TIPO**

- In C è possibile combinare tra di loro operandi di tipo diverso:
	- espressioni **omogenee**: tutti gli operandi sono dello stesso tipo
	- espressioni **eterogenee**: gli operandi sono di tipi diversi

#### **Regola adottata in C:**

– sono eseguibili le espressioni eterogenee in cui tutti i tipi referenziati risultano *compatibili* (ovvero che risultano omogenei, dopo l'applicazione della regola automatica di conversione implicita di tipo del C)

# **COMPATIBILIT COMPATIBILITÀ DI TIPO DI TIPO**

- **Consiste nella possibilità di usare,** *entro certi limiti***, oggetti di un tipo** *al posto di oggetti di un altro tipo*
- **Un tipo T1 è** *compatibile* **con un tipo T2 se il dominio D1 di T1** *è contenuto* **nel dominio D2 di T2**
	- **int è compatibile con float perché Z** ⊂ **R**
	- **ma float** *non è compatibile* **con int**

# **COMPATIBILIT COMPATIBILITÀ DI TIPO DI TIPO - NOTA**

 $3/4.2$ 

è una divisione *fra reali,* in cui il primo operando è convertito automaticamente da **int** a **double**

 $3 \% 4.2$ 

è una operazione *non ammissibile*, perché 4.2 non può essere convertito in **int**

#### Data una espressione *x op y*

- **1.** Ogni variabile di tipo **char** o **short** viene convertita nel tipo **int**;
- **2.** Se dopo l'esecuzione del passo 1 l'espressione è ancora eterogenea, rispetto alla seguente gerarchia

**int < long < float < double < long double** si converte temporaneamente l'operando di tipo *inferiore* al tipo *superiore* (*promotion*)

– **3.** A questo punto l'espressione è **omogenea** e viene eseguita l'operazione specificata. Il risultato è di tipo uguale a quello prodotto dall'operatore effettivamente eseguito (in caso di overloading, quello più alto gerarchicamente)

#### **CONVERSIONI DI TIPO CONVERSIONI DI TIPO**

**int x; char y; double r; (x+y) / r**

La valutazione dell'espressione procede da sinistra verso destra

• **Passo 1 (x+y)** 

- **y** viene convertito nell'intero corrispondente
- viene applicata la somma tra interi
- **risultato intero** *tmp*

#### • **Passo 2**

- *tmp* **/ r** *tmp* viene convertito nel double corrispondente
- viene applicata la divisione tra reali
- **risultato reale**

# **COMPATIBILIT COMPATIBILITÀ DI TIPO DI TIPO**

#### In un *assegnamento*, *l'identificatore di variabile e l'espressione* devono essere dello *stesso tipo*

– Nel caso di tipi diversi, se possibile si effettua la conversione implicita, altrimenti l'assegnamento può generare perdita di informazione

```
int x;
char y;
double r;
x = y; /* char -> int*/
x = y+x;
r = y; /* char -> int -> double*/
x = r; \frac{1}{x} troncamento*/
```
19

20

# **COMPATIBILITÀ IN ASSEGNAMENTO**

- In generale, sono automatiche le conversioni di tipo che non provocano perdita d'informazione
- Espressioni che *possono* provocare perdita di informazioni non sono però illegali

#### **Esempio**

```
int i=5; float f=2.71F;; double d=3.1415;
f = f+i; /* int convertito in float */
i = d/f; /* double convertito in int !*/
f = d; /* arrotondamento o troncamento */
```
**Possibile Warning:** *conversion may lose significant digits*

## **CAST**

In qualunque espressione è possibile **forzare una particolare conversione** utilizzando l'*operatore di cast*

**(** <tipo> **)** <espressione>

**Esempi**

```
int i=5; long double x=7.77; double y=7.1;
```
**i = (int) sqrt(384);**

**x = (long double) y\*y; //non necessario**

 $i = (int) x % (int) *y*;$ 

## **ESEMPIO ESEMPIO**

```
main()
{
  /* parte dichiarazioni variabili */
int X,Y;
unsigned int Z;
float SUM;
  /* segue parte istruzioni */
  X=27;
  Y=343;
  Z = X + Y -300;
  X = Z / 10 + 23;
  Y = (X + Z) / 10 * 10;/* qui X=30, Y=100, Z=70 */
  X = X + 70;
  Y = Y % 10;
  Z = Z + X -70;
  SUM = Z * 10;
  /* qui X=100, Y=0, Z=100 , SUM =1000.0*/
}
```
## **OPERATORI RELAZIONALI OPERATORI RELAZIONALI**

#### **Sono tutti operatori** *binari:*

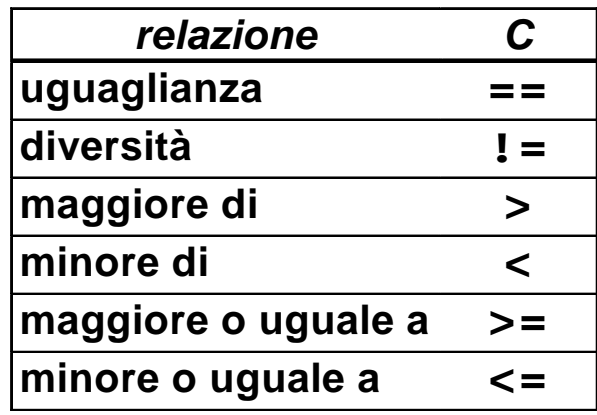

23

#### **OPERATORI RELAZIONALI OPERATORI RELAZIONALI**

Attenzione:

**non esistendo il tipo** *boolean,* in C le espressioni relazionali *denotano un valore intero*

- **0 denota** *falso* **(condizione non verificata)**
- **1 denota** *vero* **(condizione verificata)**

## **OPERATORI LOGICI OPERATORI LOGICI**

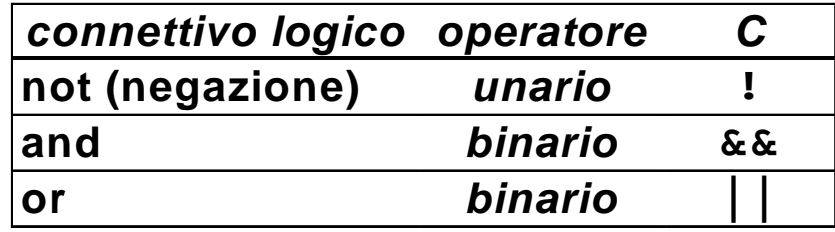

- **Anche le espressioni logiche** *denotano un valore intero*
- **da interpretare come vero (1) o falso (0)**

25

#### **OPERATORI LOGICI OPERATORI LOGICI**

• **Anche qui sono possibili espressioni miste, utili in casi specifici**

**5 && 7 0 || 33 !5**

- **Valutazione in** *corto-circuito*
	- la valutazione dell'espressione cessa *appena si è in grado di determinare il risultato*
	- il secondo operando è valutato *solo se necessario*

## **VALUTAZIONE IN CORTO CIRCUITO VALUTAZIONE IN CORTO CIRCUITO**

– **22 || x** già vera in partenza perché 22 è vero – **0 && x** già falsa in partenza perché 0 è falso – **a && b && c** se **a&&b** è falso, il secondo **&&** non viene neanche valutato – **a || b || c** se **a||b** è vero, il secondo **||** non viene neanche valutato

27

## **ESPRESSIONI CONDIZIONALI ESPRESSIONI CONDIZIONALI**

**Una espressione condizionale è introdotta dall'operatore ternario**

*condiz* **?** *espr1* **:** *espr2*

**L'espressione denota:**

- **o il valore denotato da** *espr1*
- **o quello denotato da** *espr2*
- **in base al valore della espressione** *condiz*
- **se** *condiz* **è vera, l'espressione nel suo complesso denota il valore denotato da** *espr1*
- **se** *condiz* **è falsa, l'espressione nel suo complesso denota il valore denotato da** *espr2*

## **ESPRESSIONI CONDIZIONALI: ESEMPI ESPRESSIONI CONDIZIONALI: ESEMPI**

– **3 ? 10 : 20** denota sempre 10 (3 è sempre vera) – **x ? 10 : 20** denota 10 se x è vera (diversa da 0), oppure 20 se x è falsa (uguale a 0) – **(x>y) ? x : y** denota il maggiore fra x e y

#### **ESPRESSIONI CONCATENATE ESPRESSIONI CONCATENATE**

Una espressione concatenata è introdotta dall'operatore di concatenazione (la virgola)

*espr1***,** *espr2***,** *…***,** *esprN*

- tutte le espressioni vengono valutate (da sinistra a destra)
- l'espressione esprime il valore denotato da *esprN*
	- Supponiamo che
		- i valga 5
		- k valga 7
	- Allora l'espressione: **i + 1, k 4** denota il valore denotato da **k-4**, cioè 3

# **OPERATORI INFISSI, PREFISSI E POSTFISSI POSTFISSI**

- Le espressioni composte sono **strutture** formate da **operatori** applicati a uno o più **operandi**
- **Ma…** *dove* **posizionare l'operatore rispetto ai suoi operandi?**

# **OPERATORI INFISSI, PREFISSI E POSTFISSI POSTFISSI**

#### **Tre possibili scelte:**

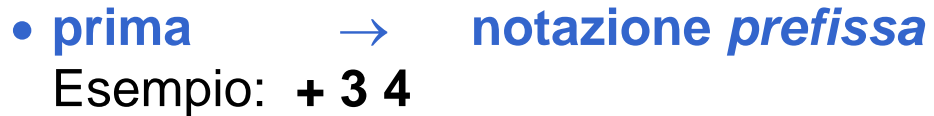

• **dopo** → **notazione** *postfissa* Esempio: **3 4 +**

• **in mezzo** → **notazione** *infissa*

Esempio: **3 + 4**

**È quella a cui siamo abituati, perciò è adottata** *anche in C*

# **OPERATORI INFISSI, PREFISSI E POSTFISSI POSTFISSI**

- Le notazioni *prefissa* **e** *postfissa* non hanno problemi di *priorità* **e/o** *associatività* degli operatori
	- **non c'è mai dubbio su** *quale* **operatore vada applicato a**  *quali* **operandi**
- **La notazione** *infissa* **richiede** *regole* **di** *priorità* **e**  *associatività*
	- **per identificare univocamente** *quale* **operatore sia applicato a** *quali* **operandi**

# **OPERATORI INFISSI, PREFISSI E POSTFISSI POSTFISSI**

• Notazione prefissa:

**\* + 4 5 6**

- $-$  si legge come  $(4 + 5) * 6$
- denota quindi 54
- Notazione postfissa:

**4 5 6 + \*** 

- $-$  si legge come  $4*(5+6)$
- denota quindi 44

# **PRIORIT PRIORITÀ DEGLI OPERATORI DEGLI OPERATORI**

• **PRIORITÀ**: **specifica l'ordine di valutazione degli operatori quando in una espressione compaiono** *operatori (infissi) diversi*

**Esempio: 3 + 10 \* 20**

- $-$  si legge come  $3 + (10 * 20)$  perché l'operatore  $*$  è più prioritario di +
- NB: operatori diversi possono comunque avere *uguale priorità*

35

# **ASSOCIATIVITÀ DEGLI OPERATORI**

- **ASSOCIATIVITÀ**: specifica *l'ordine di valutazione* degli operatori quando in una espressione compaiono *operatori (infissi) di uguale priorità*
- **Un operatore può quindi essere** *associativo a sinistra* **o** *associativo a destra*

**Esempio: 3 - 10 + 8**

– si legge come (3 - 10) + 8 perché gli operatori - e + sono equiprioritari e **associativi a sinistra**

# **PRIORIT PRIORITÀ E ASSOCIATIVIT E ASSOCIATIVITÀ**

**Priorità e associatività predefinite possono essere alterate mediante** *l'uso di parentesi*

**Esempio: (3 + 10) \* 20**

– denota 260 (anziché 203)

**Esempio: 30 - (10 + 8)**

– denota 12 (anziché 28)

#### **INCREMENTO E DECREMENTO INCREMENTO E DECREMENTO**

Gli operatori di incremento e decremento sono *usabili in due modi*

- **come pre-operatori: ++v**  *prima incremento e poi uso nell'espressione*
- **come post-operatori: v++**  *prima uso nell'espressione poi incremento*

*Formule equivalenti:*

```
v = v + 1;
v +=1;
++v;
v++;
```
# **CHE COSA STAMPA? CHE COSA STAMPA?**

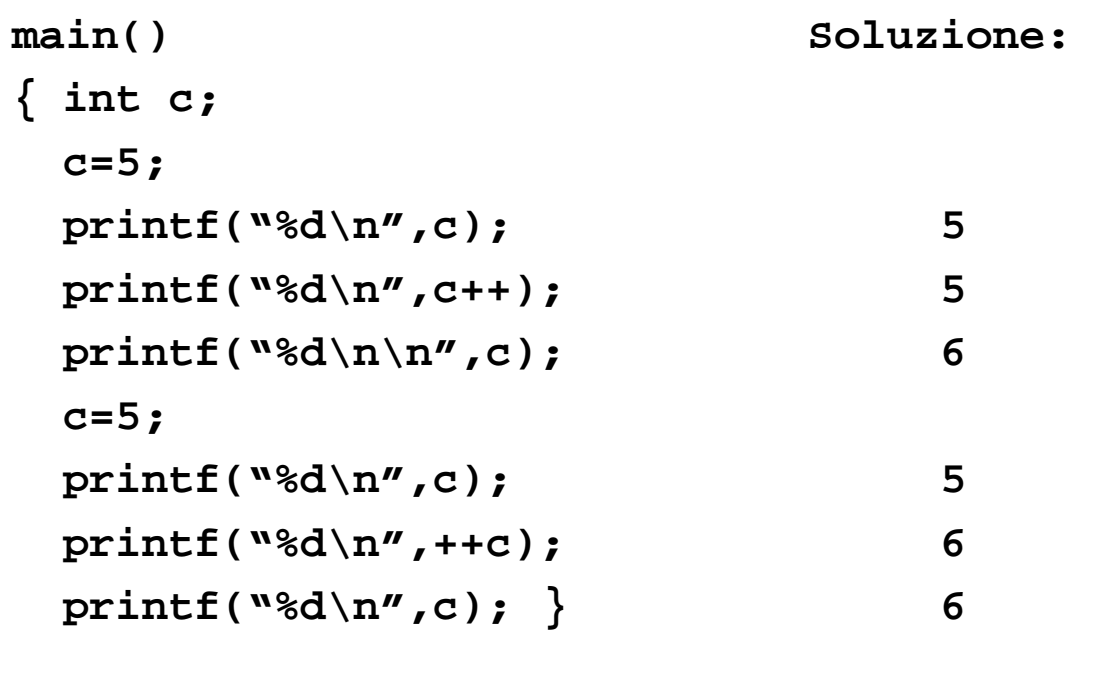

39

#### **ESEMPI**

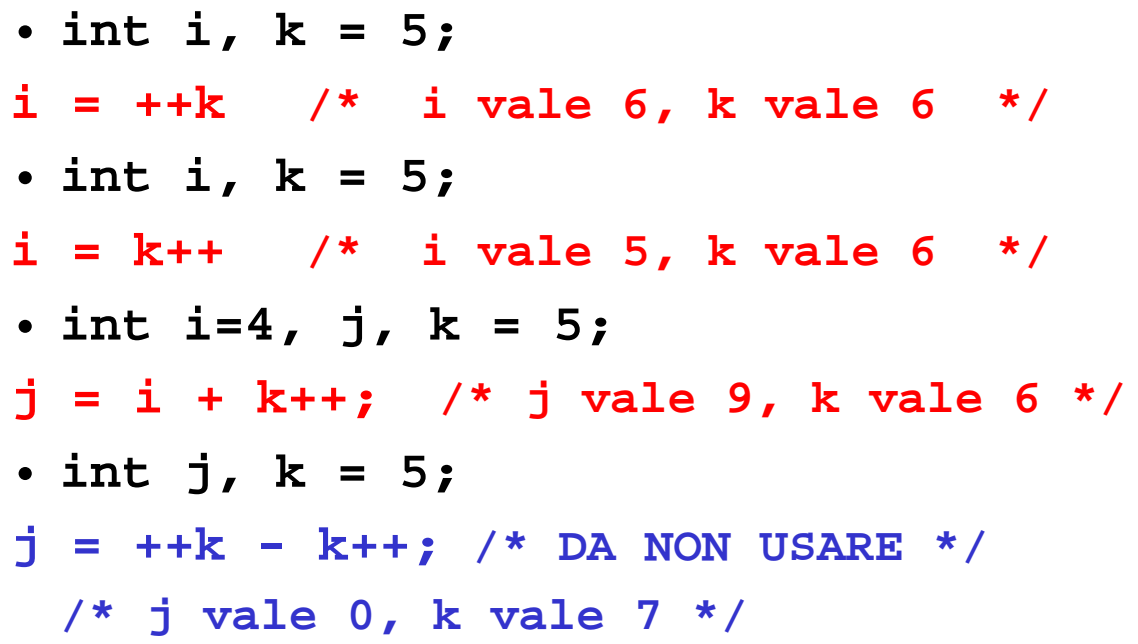

# **RIASSUNTO OPERATORI DEL C (1)**

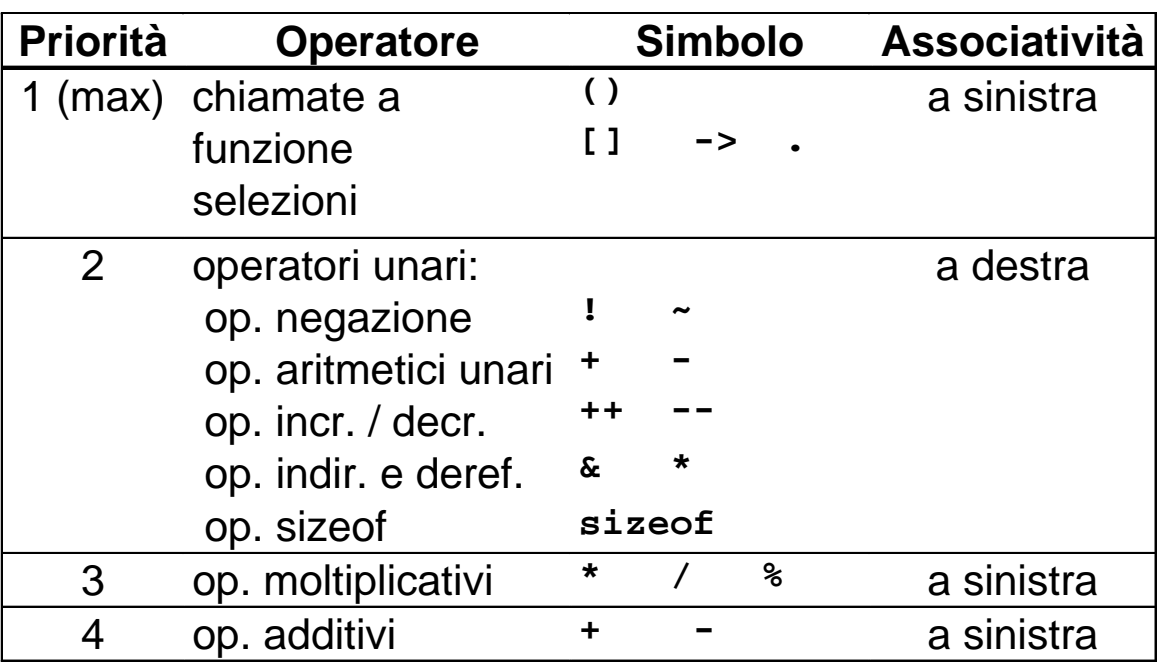

41

# **RIASSUNTO OPERATORI DEL C (2) RIASSUNTO OPERATORI DEL C (2)**

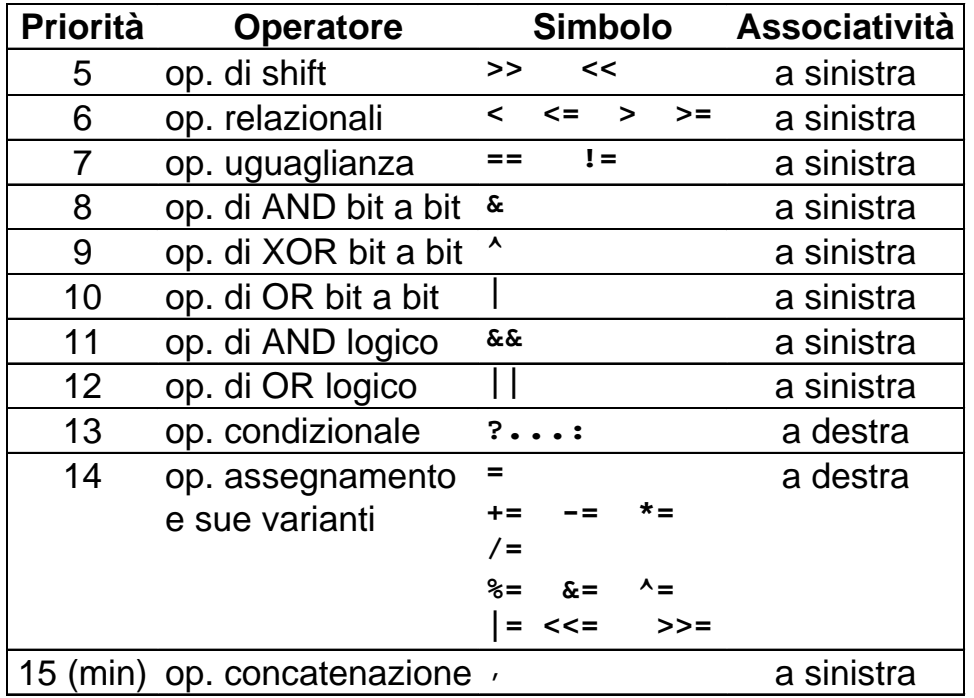